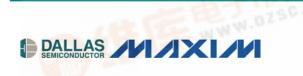

www.maxim-ic.com

## **GENERAL DESCRIPTION**

The DS21354 design kit is an evaluation board for the DS21354. The DS21354DK is intended to be used as a daughter card with either the DK2000 or the DK101 motherboards. The board is complete with a single-chip transceiver (SCT), transformers, termination resistors, configuration switches, line protection circuitry, network connectors, and an interface to the motherboard.

### **ORDERING INFORMATION**

| PART      | DESCRIPTION                      |
|-----------|----------------------------------|
| DS21354DK | DS21354 Design Kit Daughter Card |
|           | in the of                        |

# DS21354DK T1 Single-Chip Transceiver Design Kit Daughter Card

## **FEATURES**

- Expedites New Designs by Eliminating First-Pass Prototyping
- Interfaces Directly to the DK101 or DK2000 Motherboards
- Demonstrates Key Functions of the DS21354
- High-Level Software Provides Visual Access to Registers
- Software Controlled (Register Mapped) Configuration Switches to Facilitate Clock and Signal Routing
- BNC Connections for 75Ω E1
- Bantam and RJ48 Connectors for 120Ω T1
- Multitap Transformer to Facilitate True Impedance Matching for 75Ω and 100Ω/120Ω Paths
- Network Interface Protection for Overvoltage and Overcurrent Events
- Testpoints and Prototype Area Available for Further Customization

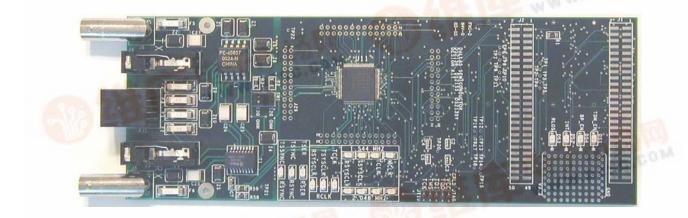

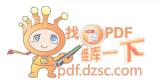

## TABLE OF CONTENTS

| 3 |
|---|
| 4 |
| 4 |
| 4 |
| 4 |
| 5 |
| 5 |
| 7 |
| 7 |
| 7 |
| 7 |
|   |

## LIST OF TABLES

| Table 1. Daughter Card Address Map | 5 |
|------------------------------------|---|
| Table 2. CPLD Register Map         | 5 |

## **COMPONENT LIST**

| DESIGNATION                                                                                | QTY | DESCRIPTION                                                   | SUPPLIER                                   | PART                   |
|--------------------------------------------------------------------------------------------|-----|---------------------------------------------------------------|--------------------------------------------|------------------------|
| C1–C5, C8–C12,<br>C15–C19, C21,<br>C22, C29–C34                                            | 23  | 0.1µF 10%, 16V ceramic capacitors (0603) Digi-Key             |                                            | 311-1088-1-ND          |
| C7, C36                                                                                    | 2   | 1μF 10%, 16V ceramic capacitors (1206)                        | Digi-Key                                   | PCC1882CT-ND           |
| C13, C14                                                                                   | 2   | 0.1µF 10%, 16V ceramic capacitors (0805)                      | Digi-Key                                   | 311-1142-1-ND          |
| C23                                                                                        | 1   | 0.1µF 10%, 25V ceramic capacitor (1206)                       | Digi-Key                                   | PCC1883CT-ND           |
| C24–C27                                                                                    | 4   | 0.22µF, 50V ceramic capacitors                                | Digi-Key                                   | UNK                    |
| C35                                                                                        | 1   | 10μF 20%, 16V tantalum capacitor (B case)                     | Digi-Key                                   | PCS3106CT-ND           |
| DS1, DS4–DS18                                                                              | 16  | LED, green, SMD                                               | Digi-Key                                   | P501CT-ND              |
| DS2, DS3                                                                                   | 2   | LED, red, SMD                                                 | Digi-Key                                   | P500CT-ND              |
| F1–F6                                                                                      | 6   | 250V, 1.25A fuse, SMT                                         | Teccor Electronics                         | F1250T                 |
| J1, J2                                                                                     | 2   | Male 0.1, SMD, 50-pin, dual-row vertical                      | Samtec                                     | TSM-125-01-T-DV        |
| J3, J4                                                                                     | 2   | Bantam connectors                                             | SWK                                        | RTT34B02               |
| J5, J6                                                                                     | 2   | Connector BNC RA 5-pin                                        | Kruvand                                    | UCBJR220               |
| J7–J9                                                                                      | 3   | Socket, SMD, 50-pin, dual-row vertical                        | Samtec                                     | TFM-125-02-S-D-<br>LC  |
| JT10                                                                                       | 1   | Connector, 10-pin, dual-row vertical                          | Digi-Key                                   | S2012-05-ND            |
| L1                                                                                         | 1   | Choke, dual 4-line 24µH, 8-pin SO                             | Pulse Engineering                          | PE-65857               |
| R1, R14, R21                                                                               | 3   |                                                               |                                            | P51.1FCT-ND            |
| R2, R3, R58, R59                                                                           | 4   | $0\Omega$ 5%, 1/8W resistors (1206) Digi-Key                  |                                            | P0.0ETR-ND             |
| R4, R5, R60                                                                                | 3   | 51.1Ω 1%, 1/10W resistors (0805)         Digi-Key             |                                            | P51.1CCT-ND            |
| R6, R9, R10, R13,<br>R15–R19, R22,<br>R23, R25–R29,<br>R32, R37, R38,<br>R44, R47–R49, R61 | 24  | 10kΩ 1%, 1/10W resistors (0805) Digi-Key                      |                                            | P10.0KCCT-ND           |
| R7, R8, R11, R12,<br>R30, R31, R35,<br>R36, R39–R43,<br>R45, R50–R53                       | 18  | 330Ω 0.1%, 1/10W MF resistors (0805) Digi-Key P               |                                            | P330ZCT-ND             |
| R24                                                                                        | 1   | 1.0kΩ 1%, 1/10W resistor (0805)                               | Digi-Key                                   | P1.00KCCT-ND           |
| R33, R34                                                                                   | 2   | NOPOP                                                         | —                                          | NOPOP                  |
| R46                                                                                        | 1   | 4.7kΩ 1%, 1/8W resistor (0805)                                | Ω 1%, 1/8W resistor (0805) Digi-Key 9C0805 |                        |
| R54, R55                                                                                   | 2   | 61.9Ω 1%, 1/8W resistors (1206)         Digi-Key         P61. |                                            | P61.9FCT-ND            |
| R56, R57                                                                                   | 2   | 49.9Ω 1%, 1/8W resistors (1206) Digi-Key P49.                 |                                            | P49.9FCT-ND            |
| RJ1                                                                                        | 1   |                                                               |                                            | 43223                  |
| SW1                                                                                        | 1   | Switch DPDT slide 6-pin TH Avnet                              |                                            | SSA22                  |
| T1                                                                                         | 1   | XFMR 16-pin SMT         Pulse Engineering                     |                                            | TX1099                 |
| U1–U4, U6                                                                                  | 5   | 5 BBUS switch 10-bit CMOS, 150-mil, 24-pin SO IDT             |                                            | IDTQS3R861Q            |
| U5                                                                                         | 1   |                                                               |                                            | XC95144XL-<br>10TQ100C |
| U7–U10                                                                                     | 4   |                                                               |                                            | IDTQS3125Q             |
| U11                                                                                        | 1   |                                                               |                                            | DS2156L                |
| Z1, Z6–Z8                                                                                  | 4   |                                                               |                                            | P1800SCMC              |
| Z2, Z3                                                                                     | 2   | 2 58V, 500A Sidactor Teccor Electronics P06                   |                                            | P0640SCMC              |
| Z4, Z5                                                                                     | 2   |                                                               |                                            | P0080SAMC              |
| Z9, Z10                                                                                    | 2   | 25V, 500A Sidactor                                            | Teccor Electronics                         | P0300SCMC              |

## **BASIC OPERATION**

This design kit relies upon several supporting files, which can be downloaded from our website at <u>www.maxim-ic.com/DS21354DK</u>.

### Hardware Configuration

#### Using the DK101 processor board:

- Connect the daughter card to the DK101 processor board.
- Supply 3.3V to the banana-plug receptacles marked GND and VCC\_3.3V. (The external 5V connector and the TIM 5V supply headers are unused.)
- All processor board DIP switch settings should be in the ON position with exception for the flash programming switch, which should be OFF.
- From the Programs menu launch the host application named ChipView.exe. Run the ChipView application. If the default installation options were used, click the Start button on the Windows toolbar and select Programs→ChipView→ChipView.

#### Using the DK2000 processor board:

- Connect the daughter card to the DK2000 processor board.
- Connect J1 to the power supply that is delivered with the kit. Alternately, a PC power supply can be connected to connector J2.
- From the Programs menu launch the host application named ChipView.exe. Run the ChipView application. If the default installation options were used, click the Start button on the Windows toolbar and select Programs→ChipView→ChipView.

#### General:

- Upon power-up the RLOS LED is lit, as well as the MCLK-2.048MHz and TCLK-2.048MHz LEDs.
- Due to the dual winding transformer, only the  $120\Omega$  line build-out configuration setting is needed to cover  $75\Omega$  E1 and  $120\Omega$  E1.

## Quick Setup (Demo Mode)

- The PC loads the program, offering a choice among Demo Mode, Register View, and Terminal Mode. Select Demo Mode.
- The program requests a configuration file, then select DS21354\_E1\_DSNCOM\_DRVR.cfg.
- The Demo Mode screen appears. Upon external loopback, the LOS and OOF indicators extinguish.

## Quick Setup (Register View)

- The PC loads the program, offering a choice among Demo Mode, Register View, and Terminal Mode. Select Register View.
- The program requests a definition file, then select DS21354.def.
- The Register View screen appears, showing the register names, acronyms, and values. Note: During the definition file load process, all registers are initialized according to the init value filed in the definition file (because the SETUP field in the .def file is turned on).
- Predefined register settings for several functions are available as initialization files.
  - INI files are loaded by selecting the menu <u>File  $\rightarrow Reg$ </u> Ini File  $\rightarrow Load$  Ini File.
    - Load the INI file DS21354e1\_fas\_crc4\_cas.ini.
    - After loading the INI file the following may be observed:
      - The RLOS LED extinguishes upon external loopback.
      - The device is now configured for E1 FAS with CRC4 and CAS.

#### Miscellaneous:

- Clock frequencies and certain pin bias levels are provided by a register-mapped CPLD, which is on the DS21354 daughter card.
- The definition file for this CPLD is named DS215x\_35x\_CPLD\_V2.def. See the <u>CPLD Register Map</u> section for definitions.
- All files referenced above are available for download in the section marked "File Locations."

### **REGISTER MAP**

The DK101 daughter card address space begins at 0x81000000.

The DK2000 daughter card address space begins at:

0x3000000 for slot 0 0x40000000 for slot 1 0x50000000 for slot 2 0x60000000 for slot 3

All offsets given in Table 1 are relative to the beginning of the daughter card address space.

#### Table 1. Daughter Card Address Map

| OFFSET                 | DEVICE                     | DESCRIPTION                                                                                                    |
|------------------------|----------------------------|----------------------------------------------------------------------------------------------------|
| 0X0000<br>to<br>0X0015 | CPLD                       | Board identification and clock/signal routing                                                                                      |
| 0X1000<br>to 0X10ff    | Single-Chip<br>Transceiver | Board is populated with one of the following:<br>DS2155, DS2156, DS21352, or DS21354.<br>Please see the data sheet(s) for details. |

Registers in the CPLD can be easily modified using ChipView.exe, a host-based user interface software, along with the definition file named *DS215x\_35x\_CPLD\_V2.def*. Definition files for the SCT are named *DS2155.def*, *DS21352.def*, or *DS21354.def*, depending on the board population option.

### **CPLD Register Map**

#### Table 2. CPLD Register Map

| OFFSET | NAME    | TYPE       | DESCRIPTION                     |
|--------|---------|------------|---------------------------------|
| 0X0000 | BID     | Read-Only  | Board ID                        |
| 0X0002 | XBIDH   | Read-Only  | High-Nibble Extended Board ID   |
| 0X0003 | XBIDM   | Read-Only  | Middle-Nibble Extended Board ID |
| 0X0004 | XBIDL   | Read-Only  | Low-Nibble Extended Board ID    |
| 0X0005 | BREV    | Read-Only  | Board FAB Revision              |
| 0X0006 | AREV    | Read-Only  | Board Assembly Revision         |
| 0X0007 | PREV    | Read-Only  | PLD Revision                    |
| 0X0011 | SWITCH1 | Read-Write | Pin to 1.544MHz                 |
| 0X0012 | SWITCH2 | Read-Write | Pin to 2.048MHz                 |
| 0X0013 | SWITCH3 | Read-Write | Pin-to-Pin Connect              |
| 0X0014 | SWITCH4 | Read-Write | Pin-to-Pin Connect              |
| 0X0015 | LEVELS  | Read-Write | Set Level On Pin 1 = 3.3V       |

## **ID Registers**

| OFFSET | NAME  | TYPE      | VALUE                                        | DESCRIPTION                     |
|--------|-------|-----------|----------------------------------------------|---------------------------------|
| 0X0000 | BID   | Read-Only | 0xD                                          | Board ID                        |
| 0X0002 | XBIDH | Read-Only | 0x0                                          | High-Nibble Extended Board ID   |
| 0X0003 | XBIDM | Read-Only | 0x0                                          | Middle-Nibble Extended Board ID |
| 0X0004 | XBIDL | Read-Only | 0x5                                          | Low-Nibble Extended Board ID    |
| 0X0005 | BREV  | Read-Only | Displays current<br>FAB revision             | Board FAB Revision              |
| 0X0006 | AREV  | Read-Only | Displays current<br>assembly revision        | Board Assembly Revision         |
| 0X0007 | PREV  | Read-Only | Displays current<br>PLD firmware<br>revision | PLD Revision                    |

## **Control Registers**

The control registers are used primarily to control several banks of FET switches that route clocks and backplane signals. Please note that certain register settings cause line contention, e.g., setting SWITCH1.4 and SWITCH2.4 both to 0 would drive MCLK with <u>both</u> 1.544MHz and 2.048MHz.

#### SWITCH1: PIN TO 1.544MHz (OFFSET = 0x0011) INITIAL VALUE = 0xF

| (MSB) |   |   |  |      |      |         | (LSB)   |
|-------|---|---|--|------|------|---------|---------|
|       | — | — |  | MCLK | TCLK | RSYSCLK | TSYSCLK |

| NAME    | POSITION  | FUNCTION                                                         |
|---------|-----------|------------------------------------------------------------------|
| MCLK    | SWITCH1.3 | 0 = Connect MCLK to the 1.544MHz clock<br>1 = Open Switch 1.4    |
| TCLK    | SWITCH1.2 | 0 = Connect TCLK to the 1.544MHz clock<br>1 = Open Switch 1.3    |
| RSYSCLK | SWITCH1.1 | 0 = Connect RSYSCLK to the 1.544MHz clock<br>1 = Open Switch 1.2 |
| TSYSCLK | SWITCH1.0 | 0 = Connect TSYSCLK to the 1.544MHz clock<br>1 = Open Switch 1.1 |

#### SWITCH2: PIN TO 2.048MHz (Offset = 0X0012) INITIAL VALUE = 0x3

| (MSB) |   |   |  |      |      |         | (LSB)   |
|-------|---|---|--|------|------|---------|---------|
| —     | — | — |  | MCLK | TCLK | RSYSCLK | TSYSCLK |

| NAME    | POSITION  | FUNCTION                                                         |  |  |
|---------|-----------|------------------------------------------------------------------|--|--|
| MCLK    | SWITCH2.3 | 0 = Connect MCLK to the 2.048MHz clock<br>1 = Open Switch 2.4    |  |  |
| TCLK    | SWITCH2.2 | 0 = Connect TCLK to the 2.048MHz clock<br>1 = Open Switch 2.3    |  |  |
| RSYSCLK | SWITCH2.1 | 0 = Connect RSYSCLK to the 2.048MHz clock<br>1 = Open Switch 2.2 |  |  |
| TSYSCLK | SWITCH2.0 | 0 = Connect TSYSCLK to the 2.048MHz clock<br>1 = Open Switch 2.1 |  |  |

#### SWITCH3: PIN-TO-PIN CONNECT (Offset = 0X0013) INITIAL VALUE = 0xF

| (MSB) |
|-------|
|-------|

(LSB)

| ( | () |   |  |        |        |        |        |  |  |  |  |
|---|----|---|--|--------|--------|--------|--------|--|--|--|--|
| _ | _  | _ |  | TSS_RS | TCL_RC | RSY_RC | TSY_RC |  |  |  |  |

| NAME   | POSITION  | FUNCTION                                           |
|--------|-----------|----------------------------------------------------|
| TSS_RS | SWITCH3.3 | 0 = Connect TSSYNC to RSYNC<br>1 = Open Switch 3.4 |
| TCL_RC | SWITCH3.2 | 0 = Connect TCLK to RCLK<br>1 = Open Switch 3.3    |
| RSY_RC | SWITCH3.1 | 0 = Connect RSYSCLK to RCLK<br>1 = Open Switch 3.2 |
| TSY_RC | SWITCH3.0 | 0 = Connect TSYSCLK to RCLK<br>1 = Open Switch 3.1 |

#### SWITCH4: PIN-TO-PIN CONNECT (Offset = 0X0014) INITIAL VALUE = 0x3

| (MSB) |    |      |      |            |            |           | (LSB)       |  |
|-------|----|------|------|------------|------------|-----------|-------------|--|
| _     | _  | _    | _    | URCLK_2048 | UTCLK_2048 | RSER_TSER | RSYNC_TSYNC |  |
|       |    |      |      |            |            |           |             |  |
| NA    | ME | POSI | TION | FUN        | CTION      |           |             |  |

|             | 1001101     |                          |               |     |
|-------------|-------------|--------------------------|---------------|-----|
| URCLK 2048  | SWITCH4.3   | 0 = Connect UR_CLK (TSSY | NC) to 2.048N | /Hz |
| UKCLK_2040  | 500110114.5 | 1 = Open Switch 4.4      |               |     |
| UTCLK 2048  | SWITCH4.2   | 0 = Connect UT_CLK (TCHC | LK) to 2.048N | 1Hz |
| 010LK_2040  | 3WIICH4.2   | 1 = Open Switch 4.3      |               |     |
| RSER TSER   | SWITCH4.1   | 0 = Connect RER to TSER  |               |     |
| ROER_IOER   |             | 1 = Open Switch 4.2      |               |     |
| RSYNC TSYNC |             | 0 = Connect RSYNC to TSY | ٧C            |     |
| Romo_lome   | 3001004.0   | 1 = Open Switch 4.1      |               |     |

#### LEVELS: SET LEVEL ON PIN (Offset = 0X0015) INITIAL VALUE = 0x6

| (MSB) |   |   |   |   |       |           | (LSB) |
|-------|---|---|---|---|-------|-----------|-------|
| —     | — | _ | — | — | BP_EN | PPCTDM_EN | TUSEL |

| NAME      | POSITION  | FUNCTION                                                                                        |
|-----------|-----------|-------------------------------------------------------------------------------------------------|
| —         | LEVELS1.3 | _                                                                                               |
| BP_EN     | LEVELS1.2 | 0 = Enable IDT switches that connect the UTOPIA bus to daughter card header                     |
| PPCTDM_EN | LEVELS1.1 | 0 = Enable IDT switches that connect the TDM bus to the daughter card header                    |
| TUSEL     | LEVELS1.0 | 0 = Set DS2156.TUSEL to enable TDM backplane<br>1 = Set DS2156.TUSEL to enable UTOPIA backplane |

**Note (DS2156 only):** When the UTOPIA backplane is enabled (LEVELS.TUSEL = 1) there is a possibility for contention between the UTOPIA bus master and TSYSCLK, TSER, and RSER. To avoid this, the following switches should be opened when the UTOPIA backplane is enabled: SWITCH1.0, SWITCH2.0, SWITCH3.0, and SWITCH4.1

#### **DS21354 INFORMATION**

For more information about the DS21354, please consult the DS21354 data sheet available on our website at <u>www.maxim-ic.com/DS21354</u>. Software downloads are also available for this design kit.

## **DS21354DK INFORMATION**

For more information about the DS21354DK, including software downloads, please consult the DS21354DK data sheet available on our website at <u>www.maxim-ic.com/DS21354DK</u>.

## **TECHNICAL SUPPORT**

For additional technical support, please e-mail your questions to telecom.support@dalsemi.com.

#### **SCHEMATICS**

The DS21354DK schematics are featured in the following 13 pages.

| 1 | 8                                                                                                    |                                                                                                    | 7                                                                                                    | 6      | 5       | 4      | з         |                   |
|---|----------------------------------------------------------------------------------------------------|----------------------------------------------------------------------------------------------------|----------------------------------------------------------------------------------------------------|--------|---------|--------|-----------|-------------------|
|   | D                                                                                                    |                                                                                                    |                                                                                                    |        |         |        |           |                   |
|   | c                                                                                                    |                                                                                                    | DS2156                                                                                                    | 5, DS2 | 2155, I | JS2135 | Y DES     | IGN               |
|   | в                                                                                                    |                                                                                                    |                                                                                                    |        |         |        |           |                   |
|   | 3. TX AND<br>4. TIM ADD<br>5. CPLD AD<br>6. UTOPIA:<br>7. TESTPOI<br>8. UTOPIA:<br>9. SWITCHI<br>10. SUPPLY<br>11. SCT TE | PULATIC<br>RX ANAL<br>RESS AN<br>DRESS I<br>TIM HE<br>NTS FOR<br>NETLIS<br>NG FOR<br>DECOUF<br>STPOINT | LOG PATHS<br>ID DATA BUS<br>DATA CONNECTIONS, BIAS<br>CADER AND BUS SWITCHES<br>OUTOPIA 2<br>ST ASSOCIATIONS<br>CLOCKS AND TDM<br>PLING<br>TS |        | 1354)   |        |           |                   |
|   | 12. NETLIS<br>13. PART C                                                                                                  | T CROSS                                                                                                | -REFERENCE                                                                                                    |        |         |        | ENGINEER: | 052156DKØ2<br>6WS |
|   | 8                                                                                                    |                                                                                                    | 7                                                                                                    | б      | 5       | 4      | 3         |                   |

|   | 8                                                                                   | 7                                                                                                    | 6                                                                                                    | 5                                                                                                    | 4                                                                                                    | З                                                                                                |           |
|---|-------------------------------------------------------------------------------------|----------------------------------------------------------------------------------------------------|----------------------------------------------------------------------------------------------------|----------------------------------------------------------------------------------------------------|----------------------------------------------------------------------------------------------------|--------------------------------------------------------------------------------------------------|-----------|
| ם | DS215                                                                               |                                                                                                    | DUDD4 83 74<br>RCLK 82 RCLK<br>RLINK 73 RLINK<br>RSYSCLK 92 RSYNC<br>RCHCLK 92 RCHCLK<br>RSYSCLK 79 RLINK<br>RSYSCLK 79 RLILK<br>RDATA 85 RDATA<br>RDATA 85 RDATA<br>RFSYNC 97 RFSYNC                                                                               |                                                                                                    | 97<br>97<br>₩<br>TCHBLK <u>33 TCHB</u><br>RCHBLK <u>1 RCHB</u>                                                                                                    |                                                                                                  |           |
| с | RRINC<br>RPOSI<br>RNEGJ<br>RCLKJ<br>RPOSC<br>RNEGC<br>RCLKC<br>BXCLF<br>RCL<br>LIUC | 3         17         RRING           1         85         RPOSI           1         87         RNEGI           1         88         RCLKI           2         91         RPOSO           2         92         RNEGO           2         89         RCLKO                                                                                                    | DS215<br>TQFI                                                                                                    | 56                                                                                                    | RLOS/LOTC         99         RLOS           INT#         25         INT           CS#         75         CS           D/AD(7)         65         D_AD           D/AD(5)         64         D_AD           D/AD(5)         63         D_AD           D/AD(4)         62         D_AD           D/AD(3)         59         D_AD           D/AD(2)         58         D_AD           D/AD(1)         57         D_AD | -<br>-<br>5<br>-<br>-<br>-<br>-<br>-<br>-<br>-<br>-<br>-<br>-<br>-<br>-<br>-<br>-<br>-<br>-<br>- |           |
| в | TTIP<br>TRING<br>TPOSJ<br>TNEGJ<br>TCLKS<br>TNEGC<br>TCLKC<br>JTMS                  | I 38 TPOSI<br>I 39 TNEGI<br>I 40 TCLKI<br>D 43 TPOSO<br>D 42 TCLKO                                                                                                    |                                                                                                    | A                                                                                                    | D/AD         55         D_AD           LE/AS/A         73         A7           A         72         A6           A         71         A5           A         70         A4           A         30         69         A3           A         20         68         A2           A         10         67         A1           A         60         65         A0                                                    | 2<br>-<br>-<br>-<br>-                                                                            |           |
| A | JTR51<br>JTD1<br>JTCL+<br>JTD0                                                      | T 5 JTRST<br>7 JTDI<br>4 JTCLK<br>10 JTDO<br>SSSSS202<br>10 SSS202<br>10 SSS2 | E         DVSS2           B         DVSS3           ESIBS         DVSS4           ESIBS         ESIBS           LIOPN         B         UOP0           LIOP1         9         UOP1           LIOP2         15         UOP2           LIOP2         23         UOP3 | RSFR 95<br>MCLK 21<br>MCLK 21<br>MCLK 21<br>MCLK<br>RMSYNC<br>RMSYNC<br>RMSYNC<br>RMSYNC<br>RMSYNC<br>RMSYNC<br>BPCLK 3<br>BPCLK<br>BPCLK 3<br>BPCLK<br>15TRST<br>14<br>TSTRST<br>RMST<br>RMST<br>RMST<br>RMST<br>RMST<br>RMST<br>RM | 2 2 2                                                                                                    | -<br>JS<br>M<br>B<br>TITLE:<br>D:<br>FNGINFFD:                                                   | S2156DK02 |
|   | 8                                                                                   | 7                                                                                                    | б                                                                                                    | 5                                                                                                    | 4                                                                                                    | 3                                                                                                |           |
| - |                                                                                     |                                                                                                    | l                                                                                                    | ļ                                                                                                    | ļ                                                                                                    | <u>.</u>                                                                                         | I         |

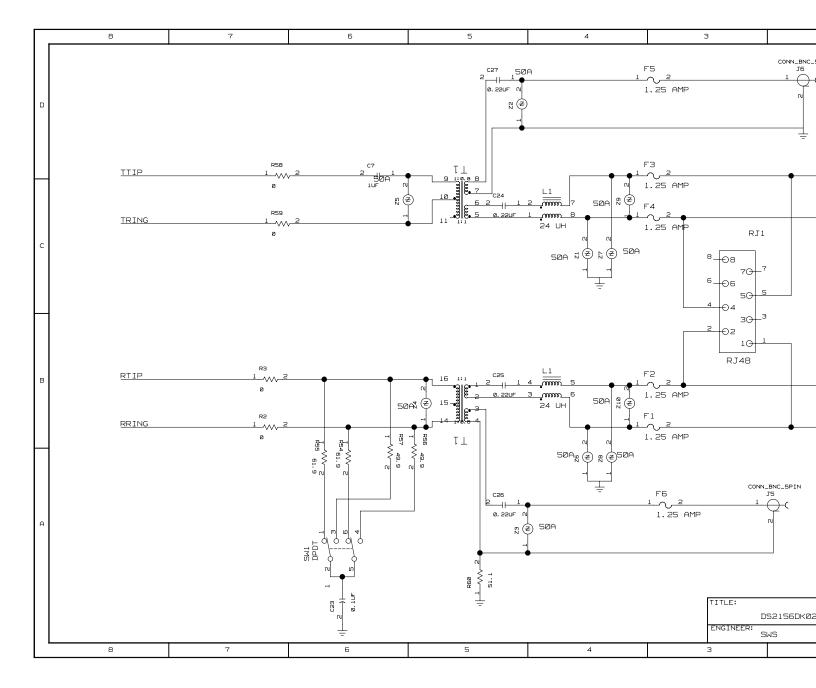

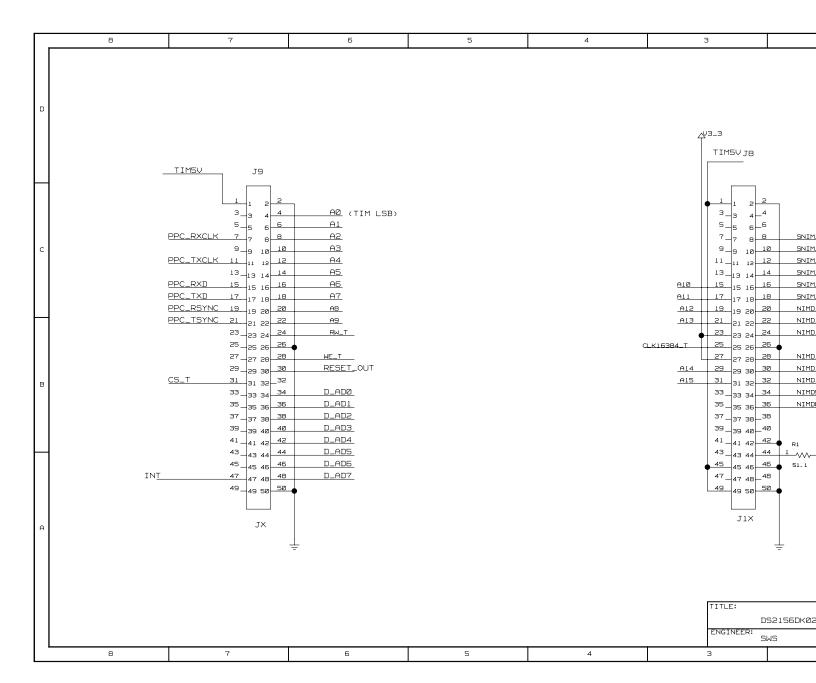

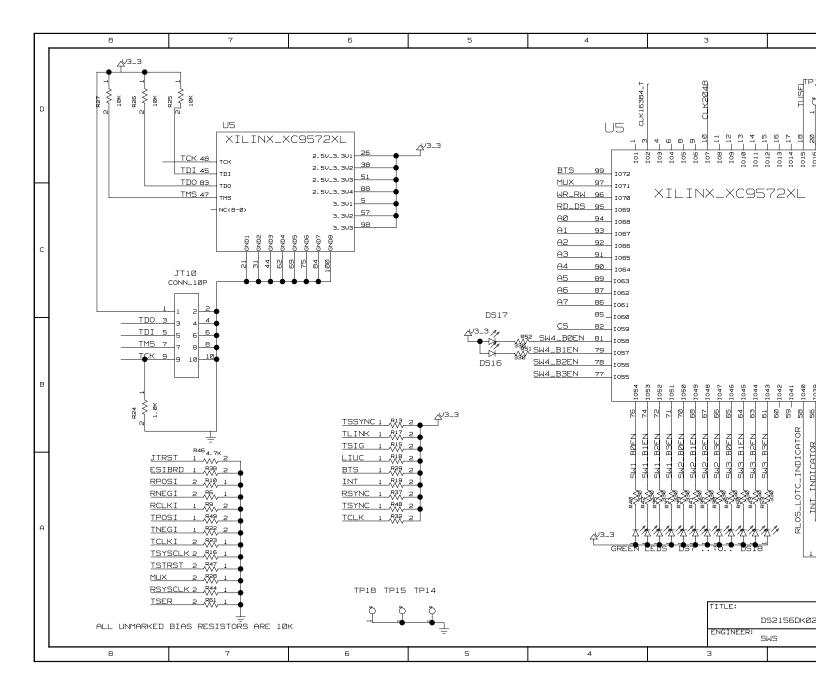

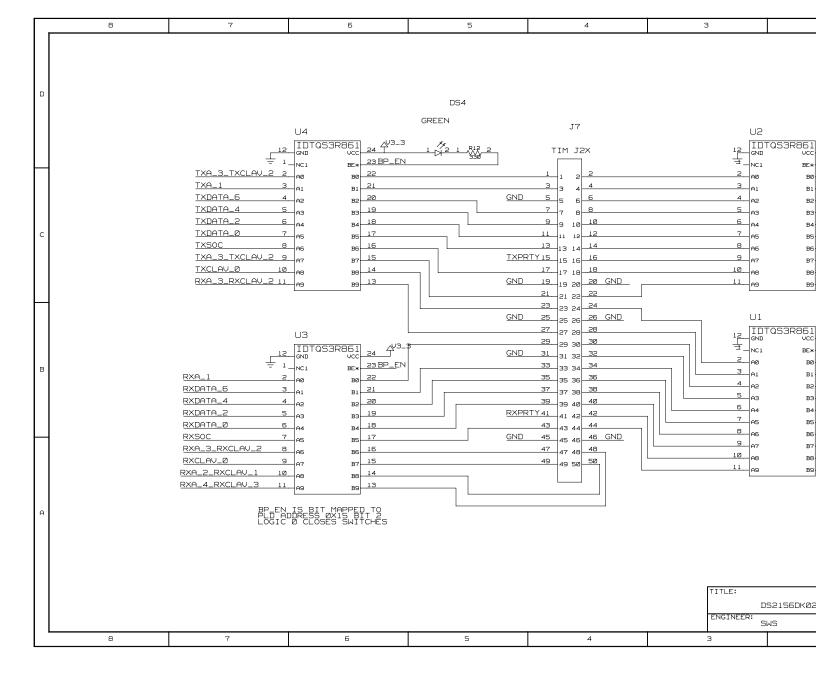

|   |                                                     |                                                                                                    | r                   |                                                                                                    |                                                                                                    | r          |                                                        |
|---|-----------------------------------------------------|----------------------------------------------------------------------------------------------------|---------------------|----------------------------------------------------------------------------------------------------|----------------------------------------------------------------------------------------------------|------------|--------------------------------------------------------|
|   | 8                                                   | 7                                                                                                    | 6                   | 5                                                                                                    | 4                                                                                                    | З          |                                                        |
| D |                                                     | 15                                                                                                    |                     | ſ                                                                                                    | 1                                                                                                    |            |                                                        |
|   |                                                     | CONN_50P1                                                                                                    |                     | CONN_50P                                                                                                    | 1                                                                                                    |            |                                                        |
| с | RXDATA_0<br>RXDATA_2<br>GND<br>RXDATA_5<br>RXDATA_7 | 1         1         2         2         RXDATA           3         3         4         RXDATA           5         5         6         RXDATA           7         7         8         RXDATA           9         9         10         GND           11         11         12         12           13         14         14           15         15         16           17         19         18 | _3<br>_4<br>_5<br>_ | TXDATA_0     1     1     2       TXDATA_2     3     4       GND     5     5       TXDATA_5     7     8       TXDATA_5     7     8       TXDATA_5     7     8       11     11     12       13     13     14       15     15     16       17     17     16       19     19     20                                                                                                    | TXDATA_3           TXDATA_4           TXDATA_6           GND           GND           4           5           8                                                            | A10<br>A11 | <u></u> O1                                             |
|   |                                                     | 19_19_2020 GND                                                                                                    | L                   | <sup>19</sup> —19 20—4<br>21—21 22—4                                                                                                    |                                                                                                    | _A12       | 1.0 TI                                                 |
| в | RXADDRØ<br>RXADDR2                                  | 21 21 22 22 RXSOC<br>23 23 24 24<br>25 25 26 26<br>27 27 28 28<br>29 29 30 30<br>31 31 32 32<br>33 33 4 34<br>35 35 36 36<br>37 37 38 38 RXADDR<br>39 39 40 GND                                                                                                    | <u>L</u>            | 21       21       22       23         TXADDRØ       23       23       24       2         GND       25       25       25       2         TXADDR3       27       27       28       2         TXCLAVØ       29       29       31       32       3         31       31       31       32       3       34         35       35       35       36       3         37       39       39       40       4         41       41       42       4 | 4 TXADDR1<br>5 TXADDR2<br>18 TXADDR4<br>10 GND<br>12<br>14 TXENABLE<br>15 2 <sup>№</sup> 1 UT CLK<br>18<br>19<br>10<br>10<br>10<br>10<br>10<br>10<br>10<br>10<br>10<br>10 | CLK1544    | <u>1</u> 0 TI<br>4_T <u>1</u> 0 TI<br>_T <u>1</u> 0 TI |
| A | RXADDR3<br>RXCLAVØ<br>GND<br>UR_CLK 1<br>S1.Y       | 41 41 42 42 RXADDR<br>43 43 44 44<br>45 45 45 46 46<br>47 47 48 48 RXENB<br>2 49 49 50 50<br>ADTECH RX                                                                                                    |                     | 41 41 42 4<br>43 43 44 4<br>45 45 45 4<br>47 47 48 4<br>49 49 50 5<br>ADTECH T                                                                                                    | 4<br>5<br>8<br>0                                                                                                    | ENGINEER:  | S2156DKØ2                                              |
|   | 8                                                   | 7                                                                                                    | 6                   | 5                                                                                                    | 4                                                                                                    | 3          |                                                        |
| L |                                                     |                                                                                                    |                     | 1                                                                                                    |                                                                                                    |            |                                                        |

| Γ | 8                    | 7                     | 6 | 5          | 4                                 | З                        |           |
|---|----------------------|-----------------------|---|------------|-----------------------------------|--------------------------|-----------|
| ם | RXADDRØ              | RXA_1                 |   | RXSOC      | RXENA<br>BPCLK<br>RXSOC<br>RCHBLK |                          |           |
|   |                      | _                     |   | TXADDRØ    |                                   |                          | T2        |
|   |                      | <u> </u>              |   | TXADDR1    | TXA_1<br>TCHBLK                   |                          |           |
|   | RXADDR4              | <u> </u>              |   | TXADDR2    | TXA_2_TXCLAV_1                    |                          |           |
| c |                      | RXCLAV_0<br>RSER      |   | TXADDR3 -  |                                   |                          |           |
|   |                      |                       |   | TXADDR4    | TXA_4_TXCLAV_3                    |                          |           |
|   |                      | RXDATA_0<br>RLINK     |   |            |                                   |                          |           |
| в | UR_DATA1             | - RXDATA_1<br>- RLCLK |   |            |                                   |                          |           |
|   |                      | - RXDATA_2<br>- RPOSI |   |            | TXDATA_0<br>TNEGI                 |                          |           |
|   | UR_DATA3             | _                     |   | TXDATA_1 - | TXDATA_1<br>TCLKI                 |                          |           |
|   | RXDATA_4             | — RCLKI<br>—          |   |            |                                   |                          |           |
| A |                      | RCLKO                 |   |            | <u>TXDATA_3</u><br>TNEGO          |                          |           |
|   |                      | _                     |   | TXDATA_4 - | TXDATA_4                          |                          |           |
|   | RXDATA_7<br>UR_DATA7 |                       |   |            | TXDATA_5                          |                          |           |
|   |                      |                       |   |            |                                   | TITLE:<br>D<br>Engineer: | S2156DKØ2 |
|   | 8                    | 7                     | Б | 5          | 4                                 | 3                        | WS        |
|   |                      |                       |   |            |                                   |                          |           |

| Г        | 8                       | 7                                                                                                    | 6                                                                   | 5                                                                                                    | 4                                                                                                    | З                                                                                                    |                                                                                                    |
|----------|-------------------------|----------------------------------------------------------------------------------------------------|---------------------------------------------------------------------|----------------------------------------------------------------------------------------------------|----------------------------------------------------------------------------------------------------|----------------------------------------------------------------------------------------------------|----------------------------------------------------------------------------------------------------|
| <u>а</u> | <u>SW1_B0</u><br>SW1_B. | U8<br>IDTQS3125<br>1 NC1 UCC 15<br>2EN 2 10E* 30E* 12<br>1EN 5 20E* 40E* 15<br>44_T 3 IA 1Y 4<br>6 2A 2Y 7<br>11 3A 3Y 12<br>44 A4 4Y 13<br>6 GND NC2 9                                                                                                    |                                                                     |                                                                                                    |                                                                                                    | 1 _ 1<br>SW3_BØEN 2<br>SW3_BIEN 5 2<br>TSYSCLK 3<br>RSYSCLK 6 2<br>TCLK 11<br>TSSYNC 14                                            | J7<br>IDTQS3125<br>NC1 UC<br>10E* 30E<br>20E* 40E<br>1A I<br>22A 2<br>3A 3<br>3A 3<br>3A 4<br>3ND NC |
| с        |                         | -<br>OPLD RECISTER ØXII<br>OGIC Ø COSES SWIICH<br>OGIC I OPENS SWIICH                                                                                                    | PED                                                                 |                                                                                                    |                                                                                                    | BUILT<br>SWITCH 3<br>LOGIC 1<br>LOGIC 1                                                                                            | IS MEMOR<br>EGISTER Ø:<br>CLOSES SW<br>OPENS SWI                                                     |
| В        |                         | IEN         SOL         IE           1EN         20E*         40E*         15           48         3         1A         1Y         4           6         2A         2Y         7           11         3A         3Y         10           14         4A         4Y         13           8         GND         NC2         9 | AV3-3<br>SW2_BZEN<br>SW2_BZEN<br>TSYSCLK<br>RSYSCLK<br>TCLK<br>MCLK |                                                                                                    | GREEN DS1                                                                                                    | 1 NC<br>SW4_BØEN 2 10<br>SW4_BIEN 5 20<br>RSYNC 3 14<br>RSER 6 24<br>CLK2Ø48 11 34<br>14 44<br>5 5 5 5 5 5 5 5 5 5 5 5 5 5 5 5 5 5 | DTQS3125<br>1 vcc<br>E* 30E*<br>E* 40E*<br>1 v<br>2 v<br>3 3v<br>4 v<br>ID NC2                       |
| A        |                         | WITCH 2 IS MEMORY MAP<br>O PLD RECISTER 812<br>OGIC RCLOSES SWITCH<br>OGIC I OPENS SWITCH                                                                                                    | ISE<br>RSE<br>ICL<br>RCL<br>ISY<br>RSY                              | $\begin{array}{c c} 12 \\ \hline & 1 \\ \hline & 1 \\ \hline & NC1 \\ \hline & BE \\ \hline \\ R \\ \hline \\ R \\ \hline \\ \\ R \\ \hline \\ R \\ \hline \\ \hline$ | 23         PPC_TUMEN         TOP           22         PPC_TXD         21         PPC_RXD           20         PPC_TXCLK         19         PPC_RXCLK           18         PPC_TSYNC         17         PPC_RSYNC           16         15         14         13 | TITLE:                                                                                                    | IS MEMORY<br>JSEES SWI<br>JENS SWIT                                                                  |
|          |                         |                                                                                                    |                                                                     |                                                                                                    |                                                                                                    | ENGINEER:                                                                                                    | )52156DKØ2<br>iws                                                                                    |
|          | 8                       | 7                                                                                                    | 6                                                                   | 5                                                                                                    | 4                                                                                                    | З                                                                                                    |                                                                                                    |

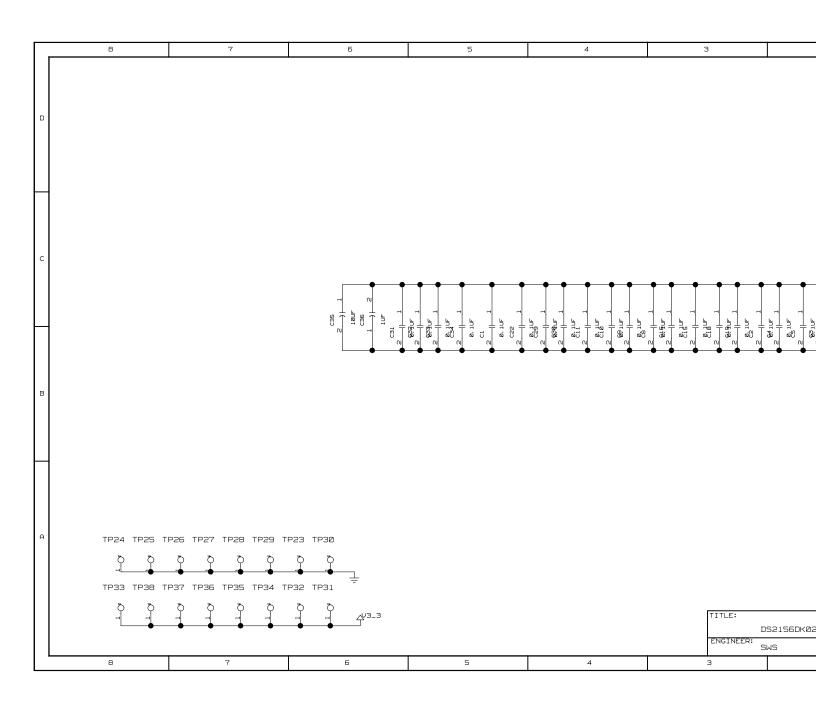

|   | 8 | 7                                                                                                    | б                                                                                                    | 5                                                                                                    | 4                                                                                                    | З                                                                                                    |           |
|---|---|----------------------------------------------------------------------------------------------------|----------------------------------------------------------------------------------------------------|----------------------------------------------------------------------------------------------------|----------------------------------------------------------------------------------------------------|----------------------------------------------------------------------------------------------------|-----------|
|   |   | value<br>1                                                                                                    |                                                                                                    | RSYNC <u>98</u> RSYNC<br>RCHCLK <u>92</u> RCHCLK<br>RSYSCLK <u>100</u> RSYSCLK<br>RLCLK <u>100</u> RSYSCLK<br>RLCLK <u>100</u> RSYSCLK<br>RDDTA <u>95</u> RCHCLK<br>RDDTA <u>95</u> RLCLK<br>TCLK <u>46 TCLK</u><br>TLINK <u>35 TLINK</u><br>TSYNC <u>37 TSYNC</u> | TCHCLK 53 TCHCLK<br>TSYSCLK 51 TSYSCLK<br>TLCLK 52 TIBLA<br>TSSYNC 52 TSSYNC<br>TSSYNC 52 TSSYNC<br>TSSYNC 648 TSIG.<br>TSSO 49 TSIG.<br>TSSO 49 TSIG.                                                                                                    |                                                                                                    |           |
| c |   | RRING       17         RPOSI       65         RNEGI       67         RCLKI       88         RPOSO       91         RNEGO       90         RCLKO       89         BXCLK       13         RCL       5 | RTIP<br>RRING<br>RPOSI<br>RNEGI<br>RCLKI<br>RNEGO<br>RCLKO<br>BXCLK<br>RCL                                                                                                    | DS2156<br>TQFP                                                                                                    | Р Ш Р RCHBL<br>RLOS/LOT<br>INT<br>CS<br>D/AD<7<br>D/AD<6<br>D/AD<5<br>D/AD<4<br>D/AD<3<br>D/AD<3<br>D/AD<2                                                                                                    | C 99 RLOS_LOTC<br>* 25 INT<br>* 75 CS<br>> 65 D_AD7<br>> 64 D_AD6<br>> 63 D_AD5<br>> 62 D_AD4<br>> 59 D_AD3<br>> 58 D_AD2<br>- 59 D_AD3 |           |
| Е |   | TTIP       29         TRING       32         TPOSI       38         TNEGI       39         TCLKI       40         TPOSO       43         TNEGO       42         TCLKO       41                      | LIUC<br>TTIP<br>TRING<br>TPOSI<br>TNEGI<br>TCLKI<br>TPOSO<br>TNEGO<br>TCLKO                                                                                                    |                                                                                                    | D/ADK1<br>D/ADK0<br>ALE/AS/AK7<br>AK6<br>AK5<br>AK4<br>AK3<br>AK2<br>AK1<br>AK0                                                                                                    | 56     D_ADØ       73     A7       72     A6       71     A5       70     A4       69     A3       68     A2       67     A1            |           |
| e |   | JTRST 5<br>JTDI 7<br>JTCLK 4                                                                                                    | 11MS<br>11KST<br>11KST<br>11CCTK<br>11CCTK<br>11 |                                                                                                    | x 3<br>x 14<br>x 93<br>x 176<br>x 93<br>x 93<br>x 93<br>x 93<br>x 14<br>x 93<br>x 176<br>x 176<br>x 176<br>x 176<br>x 176<br>x 176<br>x 1776<br>x 1776<br>x | X 55 MUX<br>* 74 RD_DS<br>* 77 WR_RW<br>3 28 N_P28<br>TITLE:<br>D<br>FNGINFEP:                                                          | 52156DKØ2 |
|   | 8 | 7                                                                                                    | б                                                                                                    | 5                                                                                                    | 4                                                                                                    | З                                                                                                    |           |

|   | 8                          |                            | 7                                                                                                    |  | б                                     |                                                                              | 5                 |     |                                  | 4                                                                    | з         |                |                         |
|---|----------------------------|----------------------------|----------------------------------------------------------------------------------------------------|--|---------------------------------------|------------------------------------------------------------------------------|-------------------|-----|----------------------------------|----------------------------------------------------------------------|-----------|----------------|-------------------------|
|   |                            |                            |                                                                                                    |  |                                       |                                                                              |                   | •   |                                  |                                                                      |           | •              |                         |
|   | *** Signal Cro<br>BXCLK    | ss-Reference<br>2C8> 11C7: | for the entire design ***                                                                                                    |  | RLINK<br>RLOS_LOTC<br>RLOS_LOTC_INDIC | 2D5> 8B7> 11D5><br>2C3> 5B2<> 11C3>                                          |                   |     | TNEGI<br>TNEGO<br>TPOSI          | 884> 288< 5A8< 1187<<br>288> 8A4> 1187><br>8C4> 288< 5A8< 1187<      |           | WR_RW<br>XTALD | 5C4<> 2A3<br>2A5> 11A4: |
|   | AØ                         | 406<> 504                  | <> 2B3< 11B3<                                                                                                    |  | RMSYNC<br>RNEGI                       | 2A5> 8C7> 11A5><br>8B7> 2C8< 5A8< 1                                          | 1674              |     | TPOSO<br>TRING                   | 288> 8A4> 1187><br>288> 1187> 308<                                   |           |                |                         |
| D | A2<br>A3                   | 406<> 504                  | <>> 2B3< 11B3<<br><>> 2B3< 11B3<                                                                                                    |  | RNEGO<br>RPOSI                        | 2CB> BA7> 11C7><br>BB7> 2CB< 5AB< 1                                          |                   |     | TSER<br>TSIG                     | 8A4> 9A6<> 9B2<> 2A5< 5<br>8D1> 2D5< 5B6< 11D4<                      | AB< 11A4< |                |                         |
|   | A4<br>A5                   |                            | <> 2B3< 11B3<<> 2B3< 11B3                                                                                                    |  | RP050<br>RRING                        | 2CB> BA7> 11C7><br>2CB< 3BB< 11C7<                                           |                   |     | TSSYNC                           | 9C3<> 2D5< 586< 8A1< 11<br>2A5< 5A8< 11A4<                           | D4<       |                |                         |
|   | A6<br>A7                   | 405<> 504                  | <> 2B3< 11B3<<> 2B3< 11B3                                                                                                    |  | RSER<br>RSIG                          | 2A5> 8C7> 9A6<> 1<br>2A5> 8D7> 11A5>                                         | 9B3<> 11A5>       |     | TSYNC<br>TSYSCLK                 | 2D5<> 9A6<> 9B2<> 11D5<<br>8D1> 9B6<> 9D3<> 9D6<>                    |           |                |                         |
|   | AB<br>A9                   | 4C5<> 7B1<br>4B5<> 7B1     | 0                                                                                                    |  | RSIGF                                 | 2A5> 8D7> 11A4><br>2D6<> 9A6<> 9B3<                                          | > 9C1<> 11D5<>    |     | TTIP                             | 11D4<<br>288> 1187> 3C8<                                             |           |                |                         |
|   | A10<br>A11                 | 4C3<> 7C3<br>4C3<> 5C1     |                                                                                                    |  | RSYSCLK                               | 986<> 9C3<> 9D6<                                                             | > 2D6< 5A8< 11D5< |     | TUSEL<br>TXADDRØ                 | 5D2<> 2A4< 11A4<<br>7B5<> 8D5                                        |           |                |                         |
| - | A12<br>A13                 | 4C3<> 5C1<br>4B3<> 7B3     |                                                                                                    |  | RTIP<br>RW_T                          | 2C8< 388< 11C7<<br>486<> 581<> 781<                                          | ,                 | · · | TXADDR1<br>TXADDR2               | 7B4<> BC5<br>7B4<> BC5                                               |           |                |                         |
|   | A14<br>A15                 | 4B3<><br>4B3<>             |                                                                                                    |  | RXADDRØ<br>RXADDR1                    | 788<> 8D8<br>786<> 8D8                                                       |                   | -   | TXADDR3<br>TXADDR4               | 785<> 8C5<br>784<> 8C5                                               |           |                |                         |
|   | BPCLK<br>BP_EN             |                            | < 686< 6C2< 6C6<                                                                                                    |  | RXADDR2<br>RXADDR3                    | 788<> 808<br>788<> 808                                                       |                   | •   | ТХА_0<br>ТХА_1                   | 6C2<> 8D4><br>6C7<> 8C4>                                             |           |                |                         |
|   | BTS<br>CLK1544_T           | 783<> 9D8-                 |                                                                                                    |  | RXADDR4<br>RXA_Ø                      | 786<> 8C8<br>682<> 8D7>                                                      |                   |     | TXA_2_TXCL<br>TXA_3_TXCL         | AV_2 6C7<> 6C7<> 8C4>                                                |           |                |                         |
|   | CLK2048<br>CLK16384_T      | 5D3<> 9B3<br>4B4<> 5D3     | ↔ 783↔                                                                                                    |  | RXA_1<br>RXA_2_RXCLAV_1               | 687<> 8D7><br>687<> 682<> 8D7>                                               |                   |     | TXA_4_TXCL<br>TXCLAVØ            | 7B5<> 8B5                                                            |           |                |                         |
| С | CS<br>CS_T                 | 584<> 2C3<br>488<> 581     | <> 7B3<>                                                                                                    |  | RXA_3_RXCLAV_2<br>RXA_4_RXCLAV_3      | 6A7<> 6C7<> 8C7><br>6A7<> 6B2<> 8C7>                                         |                   |     | TXCLAV_0<br>TXDATA_0             | 6C7<> 8B5<br>6C7<> 7C5<> 8B4> 8B5                                    |           |                |                         |
|   | D_ADØ<br>D_AD1             | 2C3<> 4B6-                 | <pre>&lt;&gt; 5C1&lt;&gt;&gt; 11B3&lt;&gt; &lt;&gt;&gt; 5C1&lt;&gt;&gt; 11B3&lt;&gt;</pre>                                                                                                    |  | RXCLAVØ<br>RXCLAV_Ø                   | 7AB<> 8C8<br>6A7<> 8C7>                                                      |                   |     | TXDATA_1<br>TXDATA_2             | 6C2<> 7C4<> 8B4> 8B5<br>6C7<> 7C5<> 8A4> 8A5                         |           |                |                         |
|   | D_AD2<br>D_AD3             | 2C3<> 486-                 | <pre>&lt;&gt; 5C1&lt;&gt; 11C3&lt;&gt; &lt;&gt; 5C1&lt;&gt; 11C3&lt;&gt;</pre>                                                                                                    |  | RXDATA_Ø<br>RXDATA_1                  | 687<> 7C8<> 887><br>6A2<> 7C6<> 887>                                         | 888               |     | TXDATA_3<br>TXDATA_4             | 6C2<> 7C4<> 8A4> 8A5<br>6C7<> 7C4<> 8A4> 8A5                         |           |                |                         |
|   | D_AD4<br>D_AD5<br>D_AD6    | 2C3<> 486-                 | <pre>&lt;&gt; 5C1&lt;&gt;&gt; 11C3&lt;&gt;&gt; &lt;&gt;&gt; 5C1&lt;&gt;&gt; 11C3&lt;&gt;&gt; &lt;&gt;&gt; 5C1&lt;&gt;&gt;&gt; 11C3&lt;&gt;&gt;&gt; &lt;&gt;&gt;&gt;&gt;&gt;&gt;&gt;&gt;&gt;&gt;&gt;&gt;&gt;&gt;&gt;&gt;&gt;&gt;&gt;&gt;&gt;&gt;&gt;&gt;&gt;&gt;&gt;&gt;&gt;&gt;&gt;&gt;</pre> |  | RXDATA_2<br>RXDATA_3<br>RXDATA_4      | 6B7<> 7C8<> 8B7><br>6B2<> 7C6<> 8B7><br>6B7<> 7C6<> 8B7><br>6B7<> 7C6<> 8A7> | 888               |     | TXDATA_5<br>TXDATA_6<br>TXDATA_7 | 5C2<> 7C5<> 8A4> 8A5<br>5C7<> 7C4<> 8D1> 8D2<br>5C2<> 7C4<> 8D1> 8D2 |           |                |                         |
|   | D_AD7<br>ESIBRD            |                            | ↔ 5D1 ↔ 11C3 ↔                                                                                                    |  | RXDATA_5<br>RXDATA_5                  | 6B2(> 7CB(> BA7><br>6B7(> 7CB(> BA7><br>6B7(> 7C5(> BA7>                     | BAB               | •   | TXENA<br>TXENABLE                | 5C2<> 7C5<> 8D1> 8D2<br>5C2<> 8C1><br>7B4<> 8C2                      |           |                |                         |
|   | ESIBSØ<br>ESIBS1           | 2A6<> 11A6<br>2A6<> 11A6   | 50                                                                                                    |  | RXDATA_7<br>RXENA                     | 6B2<> 7CB<> BA7><br>6A2<> 8D4>                                               |                   | -   | TXPRTY                           | 6C5<>                                                                |           |                |                         |
|   | INT<br>INT_INDICATOR       |                            | > 5A2<> 11C3> 5A6<                                                                                                    |  | RXENB<br>RXPRTY                       | 7A6<> 8D5<br>685<>                                                           |                   | I   | UOPØ<br>UOP1                     | 2A6> 8B1> 11A5><br>2A6> 8C1> 11A5>                                   |           |                |                         |
|   | JTCLK<br>JTDI              | 2A8< 11A7<br>2A8< 11A7     |                                                                                                    |  | RXSOC<br>SNIM_B2                      | 687<> 786<> 8D4><br>4C2<>                                                    | 805               |     | U0P2<br>U0P3                     | 2A6> 11A5><br>2A6> 8D4> 11A5>                                        |           |                |                         |
| в | JTDO<br>JTMS               | 288> 1187:<br>288< 1187    | <                                                                                                    |  | SNIM_B3<br>SNIM_B4                    | 4C2<><br>4C2<>                                                               |                   | ι ι | UR_ADDRØ<br>UR_ADDR1             | 8D8<br>8D8                                                           |           |                |                         |
| 5 | JTRST<br>LIUC              |                            | 5A6< 11B7<                                                                                                    |  | SNIM_B5<br>SNIM_B5                    | 4C2<><br>4C2<>                                                               |                   | ι   | UR_ADDR2<br>UR_ADDR3             | BDB<br>BCB                                                           |           |                |                         |
|   | MCLK<br>MUX                | 5C4<> 2A3                  | <> 2A5< 11A5<<br>< 5A8< 11A3<                                                                                                    |  | SNIM_B7<br>SW1_BØEN                   | 4C2<><br>5A4<> 9D8<                                                          |                   | ι   | UR_ADDR4<br>UR_CLAV              | 8C8<br>8C8                                                           |           |                |                         |
|   | NIMD8<br>NIMD9             | 4B2<><br>4B2<>             |                                                                                                    |  | SW1_B1EN<br>SW1_B2EN                  | 5A4<> 9D8<<br>5A3<> 9D6<                                                     |                   | i   | UR_CLK<br>UR_DATAØ               | 982<> 6A1< 7A8< 8A2<<br>888                                          |           |                |                         |
|   | NIMD10<br>NIMD11<br>NIMD12 | 4B2<><br>4B2<><br>4B2<>    |                                                                                                    |  | SW1_B3EN<br>SW2_BØEN<br>SW2_B1EN      | 5A3<> 9D6<<br>5A3<> 9B8<<br>5A3<> 9B8<                                       |                   | I   | UR_DATA1<br>UR_DATA2<br>UR_DATA3 | 888<br>888<br>888                                                    |           |                |                         |
| - | NIMD12<br>NIMD13<br>NIMD14 | 4B2<> 4B2<>                |                                                                                                    |  | SW2_BIEN<br>SW2_B3EN                  | 5A3<> 986<<br>5A3<> 986<<br>5A3<> 986<                                       |                   | ι ι | UR_DATA4                         | 848<br>848                                                           |           |                |                         |
|   | NIMD15                     | 4C2<>                      | <                                                                                                    |  | SW3_BØEN<br>SW3_B1EN                  | 5A3<> 9D3<                                                                   |                   | I   | UR_DATA5                         | 8A8<br>8A8                                                           |           |                |                         |
|   | N_P28<br>PPC_RSYNC         | 2A3< 11A3<br>4C8<> 9A4     |                                                                                                    |  | SW3_B2EN<br>SW3_B3EN                  | 5A3<> 9D1<<br>5A3<> 9D1<                                                     |                   |     | UR_ENB<br>UR_SOC                 | 8D5<br>8D5                                                           |           |                |                         |
|   | PPC_RXCLK<br>PPC_RXD       | 4C8<> 9A4<br>4C8<> 9A4     | 0                                                                                                    |  | SW4_BØEN<br>SW4_B1EN                  | 584<> 983<<br>584<> 983<                                                     |                   |     | UT_ADDRØ<br>UT_ADDR1             | 8D5<br>8C5                                                           |           |                |                         |
|   | PPC_TDM_EN<br>PPC_TSYNC    | 5C1<> 9A4<br>488<> 9A4     | <>                                                                                                    |  | SW4_B2EN<br>SW4_B3EN                  | 5B4<> 9B2<<br>5B4<> 9B2<                                                     |                   | i   | UT_ADDR2<br>UT_ADDR3             | 8C5<br>8C5                                                           |           |                |                         |
| A | PPC_TXCLK<br>PPC_TXD       | 4C8<> 9A4<br>4C8<> 9A4     | $\leftrightarrow$                                                                                                    |  | TCHBLK<br>TCHCLK                      | 2D3> 8C4> 11C3><br>2D5> 11D4> 8A1<                                           |                   | ι   | UT_ADDR4<br>UT_CLAV              | 8C5<br>8B4>                                                          |           |                |                         |
|   | RCHBLK<br>RCHCLK           | 2C3> 8D4><br>2D6> 8D7>     | 11D5>                                                                                                    |  | TCK<br>TCLK                           | 588<> 508<<br>9A5<> 985<> 9C3<                                               | > 9C6<> 2D5< 5A6< | ι   | UT_CLK<br>UT_DATAØ               | 982<> 6C1< 784< 8A2<<br>885                                          |           |                |                         |
|   | RCL<br>RCLK                | 2C8> 11C7:<br>2D6> 9A6<:   | ><br>9C1<>9C1<>9C1<>9D1<>11D5>                                                                                                    |  | TCLKI<br>TCLKO                        | .1D5<<br>8B4> 2B8< 5A8< 1<br>2B8> 8A4> 11B7>                                 | 187<              | I   | UT_DATA1<br>UT_DATA2<br>UT_DATA3 | 885<br>8A5<br>8A5                                                    |           |                |                         |
|   | RCLKI<br>RCLKO             | 8A7> 2C8<<br>2C8> 8A7>     | 5AB< 11C7<                                                                                                    |  | TDATA<br>TDI                          | 205<> 00000000000000000000000000000000000                                    |                   | ι   | UT_DATA4<br>UT_DATA5             | 845<br>8A5<br>8A5                                                    |           |                |                         |
|   | RDATA<br>RD_DS             | 2D6> 11D5:<br>5C4<> 2A3-   | >                                                                                                    |  | TDO<br>TIM5V                          | 5BB<> 5C7<<br>4D3<> 4D8<>                                                    |                   | ι   | UT_DATA5                         | 8D2<br>8D2                                                           |           |                |                         |
|   | RESET_OUT<br>RFSYNC        | 486<> 581-<br>206> 8C7>    | <> 7B1<><br>11D5>                                                                                                    |  | TLCLK<br>TLINK                        | 2D5> 8C4> 11D4><br>8C4> 2D5< 5B5< 1                                          | 1D5<              | L   | UT_ENB<br>UT_SOC                 | 8C2<br>8B2                                                           |           | TITLE:         |                         |
|   | RLCLK                      | 2D6> 887>                  | 11D5>                                                                                                    |  | TMS                                   | 588<> 5C7<                                                                   |                   | '   | WE_T                             | 4B6<> 5B1<> 7B1<>                                                    |           |                | DS2156DKØ2              |
|   |                            |                            |                                                                                                    |  |                                       |                                                                              |                   |     |                                  |                                                                      | ENGINEER: | 5WS            |                         |
|   | 8                          |                            | 7                                                                                                    |  |                                       | 6                                                                            | 5                 |     |                                  | 4                                                                    |           | 3              |                         |
|   |                            |                            |                                                                                                    |  |                                       |                                                                              |                   |     |                                  |                                                                      |           |                |                         |

| _ |                                                                                                    | i                                                                                                | i                                                                                                    | i                                                                                                    | i                                                                                                    |           |           |
|---|----------------------------------------------------------------------------------------------------|--------------------------------------------------------------------------------------------------|----------------------------------------------------------------------------------------------------|----------------------------------------------------------------------------------------------------|----------------------------------------------------------------------------------------------------|-----------|-----------|
|   | 8                                                                                                    | 7                                                                                                | 6                                                                                                    | 5                                                                                                    | 4                                                                                                    | З         |           |
| ם | *** Part Cross-Reference for<br>1 D52156_TOFP 11D7<br>C1 CAP 1085<br>C2 CAP 1085<br>C3 CAP 1082<br>C4 CAP 1082<br>C5 CAP 1082<br>C7 CAP 305<br>C8 CAP 1084                                                                                                    | R<br>R<br>R<br>R<br>R<br>R<br>R<br>R<br>R<br>R<br>R<br>R<br>R<br>R<br>R<br>R<br>R                | B RESI 5A2<br>9 RESI 5A7<br>10 RESI 5A7                                                                                                    | TP23 T5<br>TP24 T5<br>TP25 T5<br>TP25 T5<br>TP28 T5<br>TP27 T5<br>TP28 T5<br>TP29 T5<br>TP29 T5<br>TP29 T5<br>TP29 T5<br>TP29 T5<br>TP31 T5                                                                                                    | ITPNT_SNG 781<br>ITPNT_SNG 18A7<br>ITPNT_SNG 18A7<br>ITPNT_SNG 18A7<br>ITPNT_SNG 18A7<br>ITPNT_SNG 18A7<br>ITPNT_SNG 18A7<br>ITPNT_SNG 18A7<br>ITPNT_SNG 18A4<br>ITPNT_SNG 18A4                                                                                                    |           |           |
| с | C10         CAP         1024           C11         CAP         1084           C12         CAP         1082           C13         CAP         1081           C14         CAP         1081           C15         CAP         1083           C16         CAP         1083           C17         CAP         1083           C18         CAP         1083           C19         CAP         1083           C21         CAP         1083           C22         CAP         1085           C23         CAP         305           C24         CAP         305           C25         CAP         305           C26         CAP         305           C27         CAP         305           C28         CAP         1084           C30         CAP         1084           C31         CAP         1085           C32         CAP         1085           C32         CAP         1085                                                                                                    | R<br>R R<br>R R<br>R R<br>R R<br>R R<br>R R<br>R R<br>R R<br>R R<br>R                            | 22         RES1         SA7           23         RES1         SA7           24         RES1         SB8           25         RES1         SD7           26         RES1         SD8           27         RES1         SD8           28         RES1         SA7           29         RES1         SA6           30         RES         SA3           31         RES         SA3                                                                                                    | TP33         TE           TP34         TE           TP35         TE           TP36         TE           TP37         TE           U1         TE           U2         TE           U3         TE           U3         TE           U3         TE           U4         TE           U5         X1           U6         TE           U9         TE           U9         TE           U10         TE           U11         DE           Z1         S1           Z3         S1           Z4         S1 | TFNT_SNG 10AS<br>ITFNT_SNG 10AS<br>ITFNT_SNG 10AS<br>ITFNT_SNG 10AS<br>ITFNT_SNG 10AS<br>ITFNT_SNG 10AS<br>ITFNT_SNG 10AS<br>ITFNT_SNG 10AS<br>ITOS3R65LJ 6B3<br>ITOS3R65LJ 6B5<br>ITOS3R65LJ 6B5<br>ITOS3R55L 9B3<br>ITOS3125_U 9D3<br>ITOS3125_U 9D3<br>ITOS3125_U 9B7<br>ITOS3125_U 9B7<br>ITOS325_U 9B7<br>ITOS325_U 9B7<br>ITOS325_U 9B |           |           |
| в | C34         CAP         1285           C35         CAP         1285           C35         CAP         1285           D51         LED         SH2           D52         LED         SH2           D54         LED         SH2           D54         LED         SH3           D55         LED         SH4           D57         LED         SH3           D58         LED         SH4           D59         LED         SH4           D59         LED         SH4           D51         LED         SH4           D51         LED         SH4           D51         LED         SH4           D51         LED         SH4           D51         LED         SH4           D51         LED         SH3           D511         LED         SH3           D512         LED         SH3           D513         LED         SH3           D514         LED         SH3           D515         LED         SH3                                                                                                    | R<br>R R R R<br>R R R R<br>R R R R<br>R R R<br>R R<br>R R                                        | 41         RES         SA3           42         RES         SA4           42         RES         SA3           43         RES         SA3           44         RES         SA3           45         RES         SA3           46         RES         SA3           47         RES         SA7           48         RES         SA6           49         RES         SA6           50         RES         SA3           51         RES         SB4           52         RES         SB4           53         RES         SB4           52         RES         SB4           53         RES         SA3 | Z6 S1<br>Z7 S1<br>Z8 S1<br>Z9 S1<br>Z9 S1                                                                                                    | DACTOR_2 3A4<br>DACTOR_2 5C4<br>DACTOR_2 9A4<br>DACTOR_2 9A4<br>DACTOR_2 3C4<br>DACTOR_2 3B4                                                                                                    |           |           |
| A | DS17         LED         585           DS18         LED         583           F1         FUSE         384           F2         FUSE         384           F3         FUSE         304           F4         FUSE         304           F5         FUSE         304           F5         FUSE         304           F5         FUSE         304           F5         FUSE         303           J1         CONN_SBP1 7D7         J3           J3         CONN_BANTAM_IPC 301         J4           J4         CONN_BANTAM_IPC 301         J5           J5         CONN_SBP2 4D3         J7           J6         CONN_SBP2 4D3         J3           J6         CONN_SBP2 4D3         J3           J7         CONN_SBP2 4D7         J11           J10         CONN_SBP2 4D7         J11           J110         CONN_SBP2 4D7         J34           J112         CONN_SBP2 4D7         J34           J13         CONN_SBP2 4D7         J34           J14         RES         3B7           R2         RES         3B7           R3         RES </th <th>R<br/>S<br/>S<br/>T<br/>T<br/>T<br/>T<br/>T<br/>T<br/>T<br/>T<br/>T<br/>T<br/>T<br/>T<br/>T<br/>T<br/>T<br/>T<br/>T</th> <th>51 RES1 5A7<br/>J1 RJ48_CON 3C3<br/>W1 SWITCH_DPDT_SLIDE_6P 3A6</th> <th></th> <th></th> <th>ENGINEER;</th> <th>52156DKØ2</th> | R<br>S<br>S<br>T<br>T<br>T<br>T<br>T<br>T<br>T<br>T<br>T<br>T<br>T<br>T<br>T<br>T<br>T<br>T<br>T | 51 RES1 5A7<br>J1 RJ48_CON 3C3<br>W1 SWITCH_DPDT_SLIDE_6P 3A6                                                                                                    |                                                                                                    |                                                                                                    | ENGINEER; | 52156DKØ2 |
|   |                                                                                                    |                                                                                                  |                                                                                                    |                                                                                                    |                                                                                                    | SI        | WS        |
|   | 8                                                                                                    | 7                                                                                                | 6                                                                                                    | 5                                                                                                    | 4                                                                                                    | з         |           |